## Curry 3 PDF

https://www.100test.com/kao\_ti2020/148/2021\_2022\_Curry\_E8\_91  $\_A1$  E8 AF  $c105$  148301.htm 9

 $S$  or  $S$ carro(这个汽车)--- os carros(这些汽车)a casa(这个房子  $\leftarrow$  as casas  $\left.\right.$   $\left.\right.$  $\cos/\text{as}$  and  $\cos/\text{as}$  and  $\cos/\text{as}$  and  $\cos/\text{as}$  and  $\cos/\text{as}$  and  $\cos/\text{as}$  and  $\cos/\text{as}$  and  $\cos/\text{as}$  and  $\sin/\text{as}$  and  $\sin/\text{as}$  and  $\sin/\text{as}$  and  $\sin/\text{as}$  and  $\sin/\text{as}$  and  $\sin/\text{as}$  and  $\sin/\text{as}$  and  $\sin/\text{as}$  a  $um/mm$  1 primeiro/a 1 dois/duas 2 segundo/a 2 três 3 terceiro/a  $3$  quatro $4$  quarto/a  $4$  cinco  $5$ )quinto/a(第5)seis(6)sexto/a(第6)sete(7)sétimo/a (第7)oito(8)oitavo/a(第8)nove(9)nono/a(第9)dez  $10$  décimo/a  $10$ 

um carro $\qquad \qquad --$  dois carros 车)uma casa(一个房子)-- duas casas(两个房子)três carros -- três casas primeiro/a primeiro, and primeira, and primeira, and primeira, and primeira, and primeira, and  $\alpha$ carro primeiro de la casa primeira

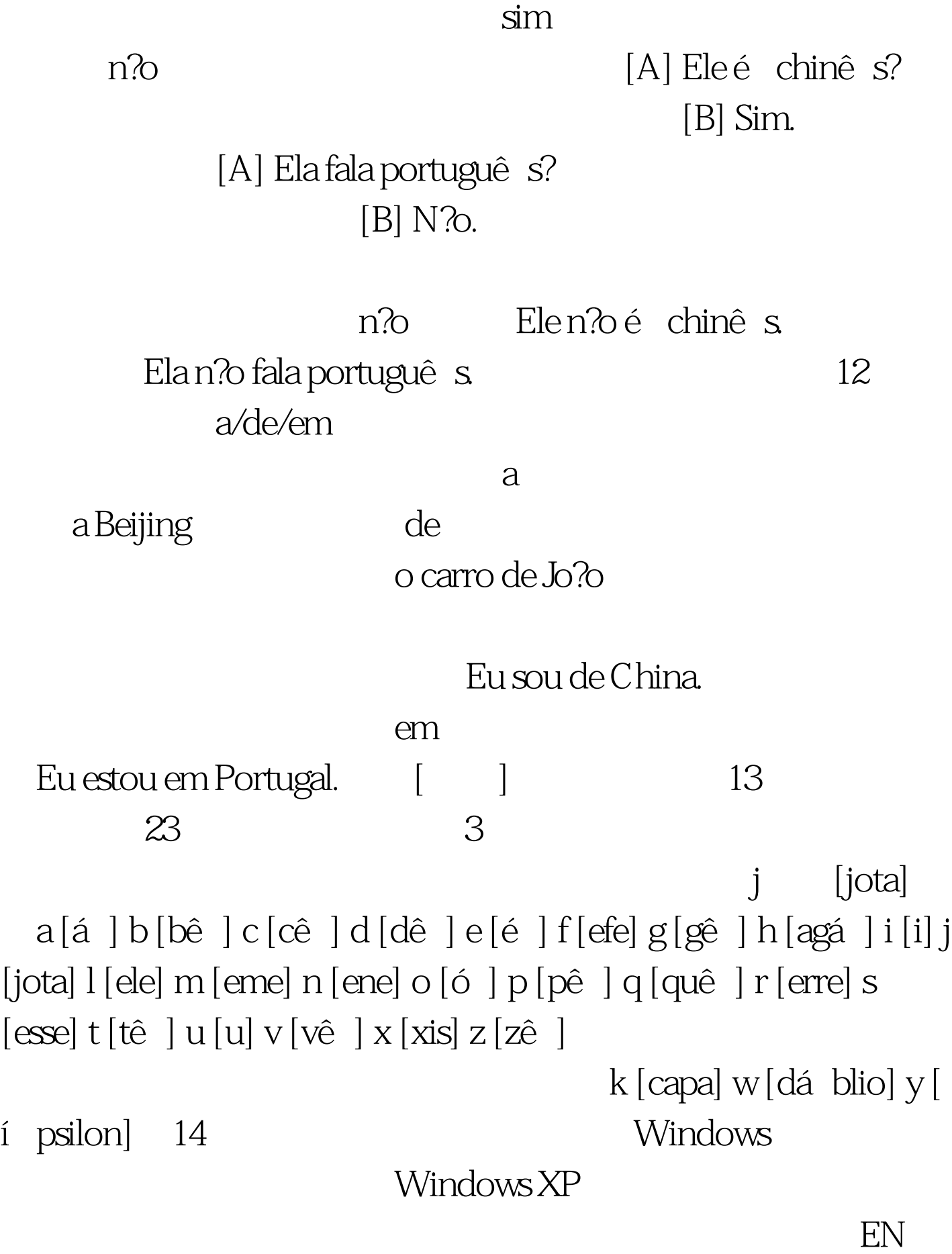

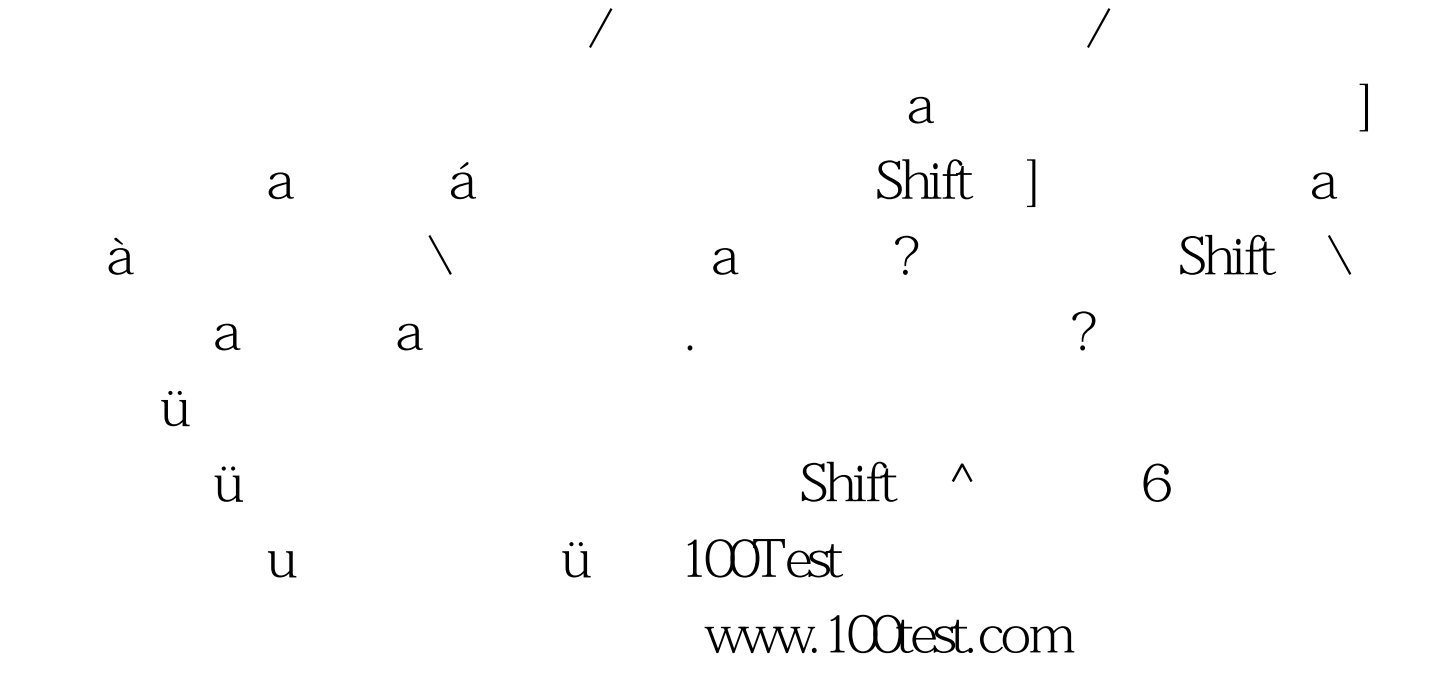